**)514 جغر( )518 جغر( أساليب متقدمة يف التحليل الكمي الشعب: )51477 - 51479( الفصل الدراسي األول: 1438/1439هـ د. عنربة بنت مخيس بالل**

**املوضوع )5(: حتليل عالقات االرتباط السببية االعتماد Regression احملاضرة )2(: قراءة نتائج حتليل االعتماد املتعدد طبقاً لطريقة إدخال املتنبئات )**Stepwise**)**

**.<sup>1</sup> مدخل. بعد هذه احملاضرة يتوقع أن تتمكن الطالبة من: أهداف التعليم والتعلم**

$$
\qquad \qquad \text{Key words.} \quad \text{A.} \quad \text{A.} \quad \text{B.} \quad \text{B.} \quad \text{C.} \quad \text{C.} \quad \text{D.} \quad \text{A.} \quad \text{A.} \quad \text{B.} \quad \text{C.} \quad \text{C.} \quad \text{D.} \quad \text{D.} \quad \text{E.} \quad \text{E.} \quad \
$$

**.<sup>5</sup> قراءة نتائج التحليل. .<sup>4</sup> التدريب على إدخال املتغريات بطريقة** Stepwise**. .<sup>3</sup> االفرتاض. <sup>2</sup>**

**د**

**إجياد أمنوذج االعتماد املتعدد. .**

**من المحطات النهائية للبحث العلمي عرضه كمجهود أو تجربة شخصية في المؤتمرات العلمية أمام الزمالء والمختصين الصورة من الرحلة العلمية إلى بحيرة دومة الجندل )المناسبة: اللقاء العلمي المصاحب النعقاد الجمعية العمومية 31 )المياه ومستقبل الزراعة في منطقة الجوف( الجمعية الجغرافية السعودية، 2015م )اشتركت ببحث: الزراعة في منطقة الجوف(**

أو لأ- **مدخل** 

**ثانيا- الكلماتًالمفتاحية** 

- 1. Stepwise
- 2. R.
- 3. R. square.
- 4. Adjusted R. square.
- 5. F.
- 6. Significant(sig.)
- 7. B
- 8. Beta.
- 9. Predictors.

10.Assumptions. 11.Scatter plot. 12.Linearity. 13.Non- linearity. 14.suitable transformation.

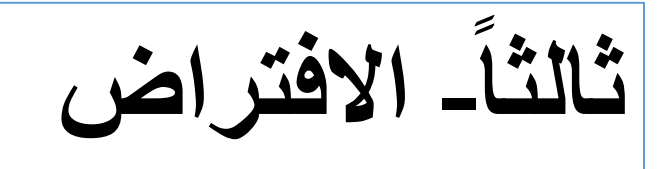

## Assumption/s

- Multiple regression technique does not test whether data are [linear.](https://explorable.com/linear-relationship)
- On the contrary, it proceeds by assuming that the relationship between the Y and each of  $X_i$ 's is linear.
- Hence as a rule, it is prudent to always look at the scatter plots of  $(Y, X_i)$ , i= 1, 2,...,k. If any plot suggests non [linearity,](https://explorable.com/non-linear-relationship) one may use a suitable transformation to attain linearity.

**م**<br>|<br>| **رابعا- التدريب**

**في هذه المرحلة من التدريب سيكون سعينا بإذن هللا تعالى هو رفع كفاءة تحليلنا لتفسير تغير الظاهرة؛ وسيكون تحقيق هذا األمر المهم من خالل وظيفة إمكانية تغيير طريقة إدخال المتنبئات في أنموذج تحليل االعتماد والتي تتوفر لنا من خالل برنامج** (SPSS). **تذكير: في المحاضرة السابقة تم تدريبك على طريقة )Enter )وتعني أنه يتم إدخال جميع المتنبئات في أنموذج االعتماد في برنامج التحليل اإلحصائية دفعة واحدة.**

**-1-4 البياناتً**

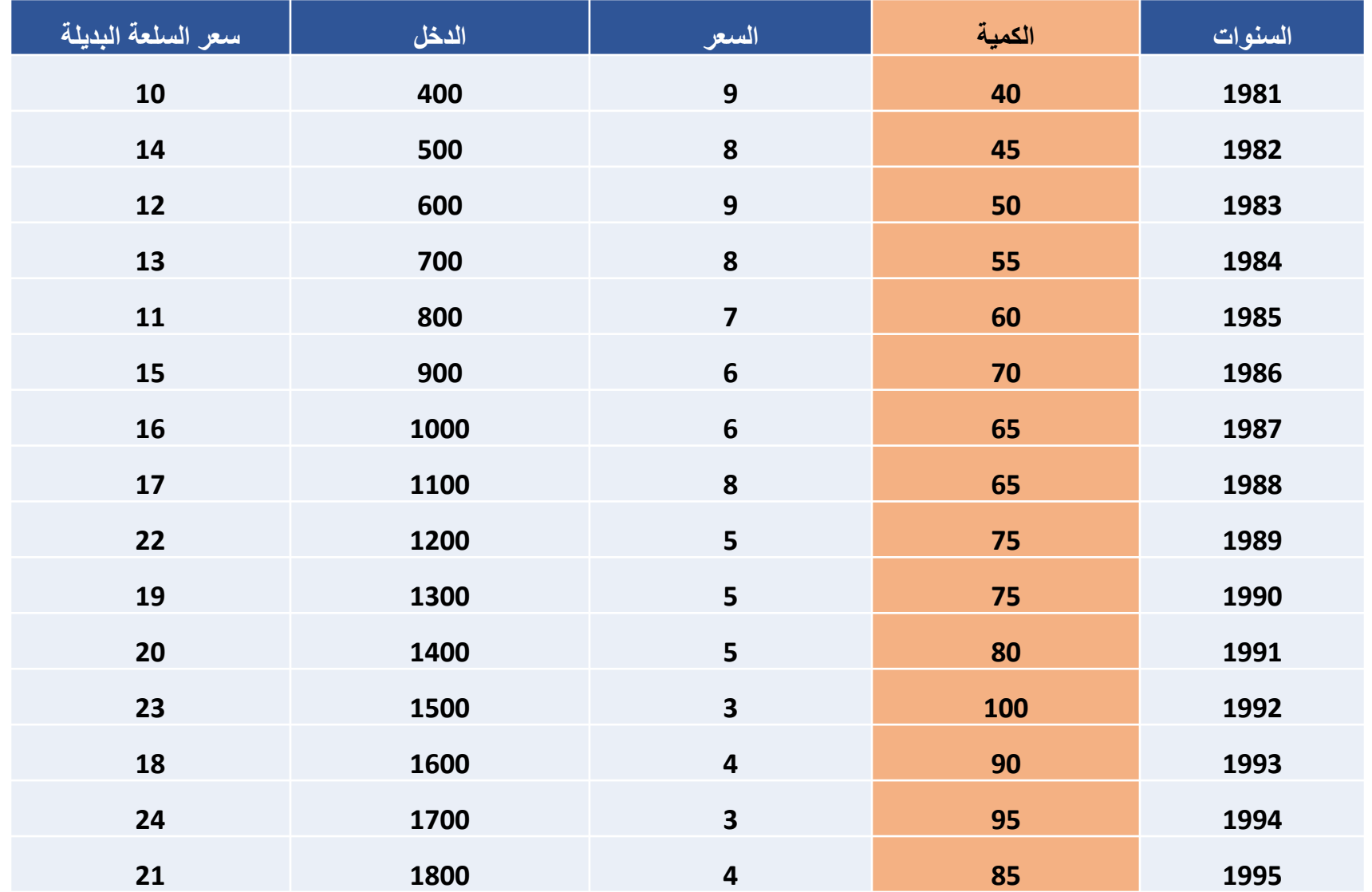

**-2-4 طريقةًادخالًالمتغيراتًفيًالبرنامج**

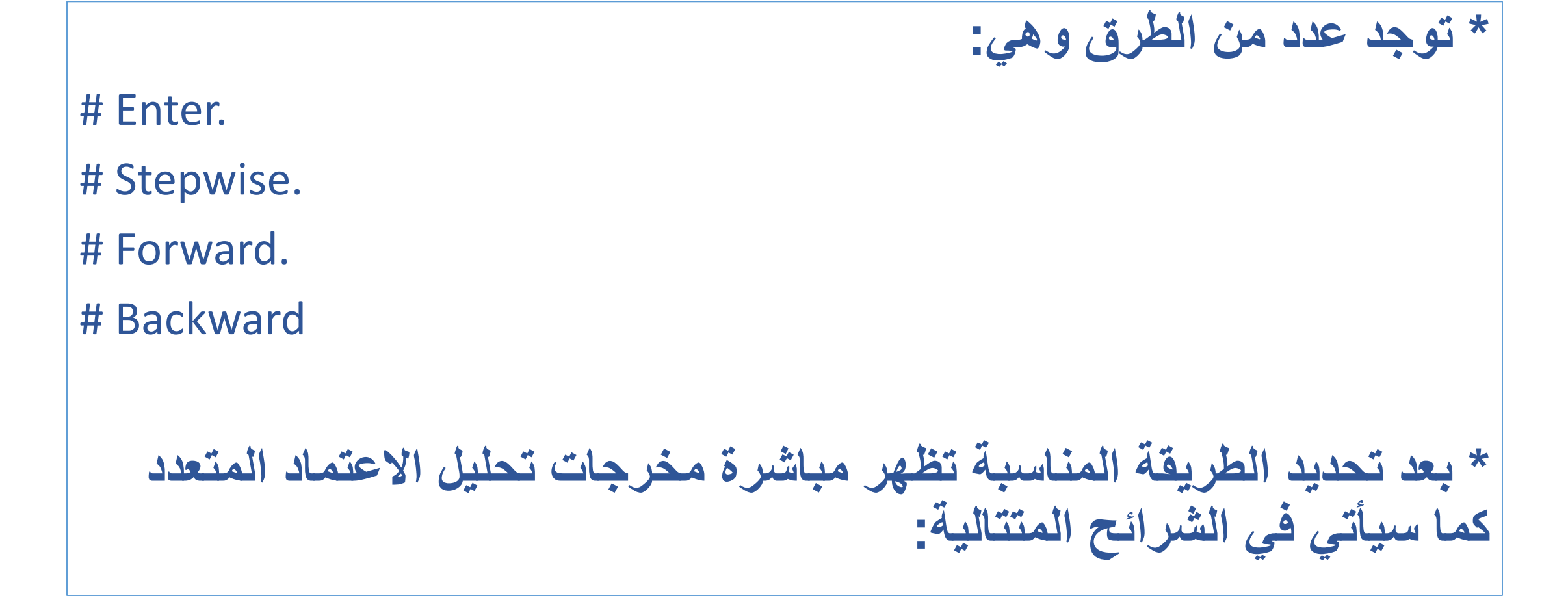

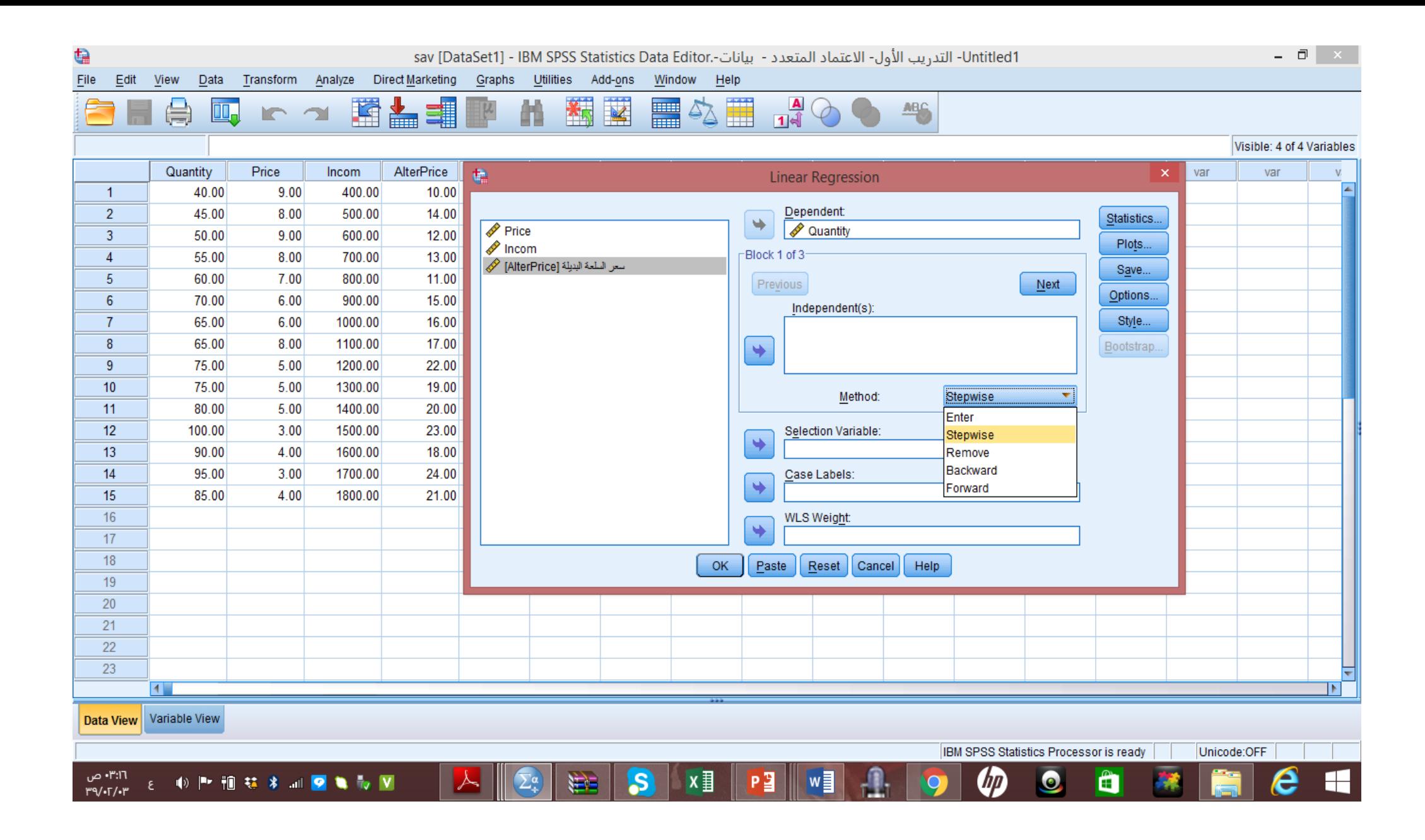

خامساً- قراءة نتائج التحليل

٥\_ ١\_ جدول طريقة إدخال المتنبئات

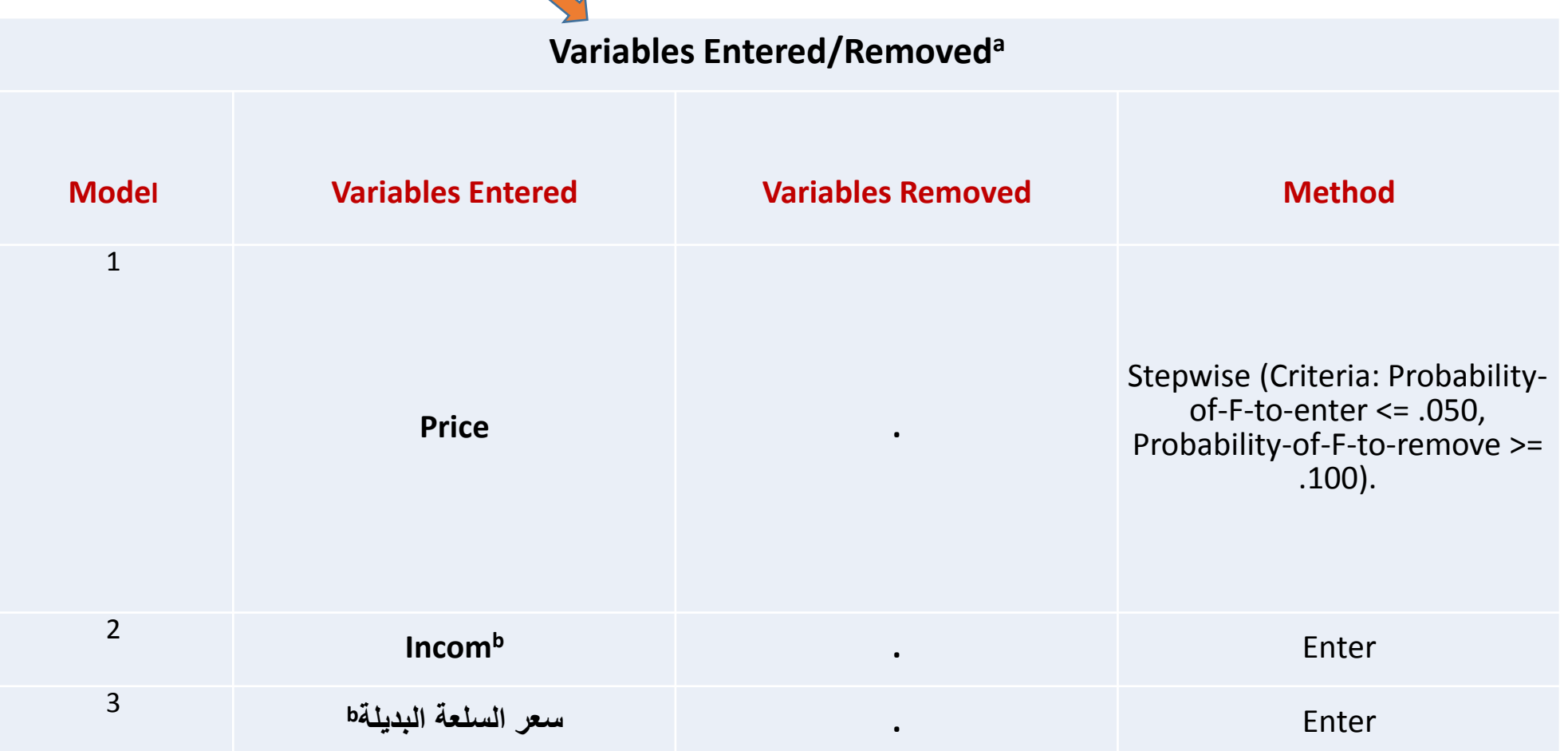

1-8- جدول ملخص الأرتباط Model Summary

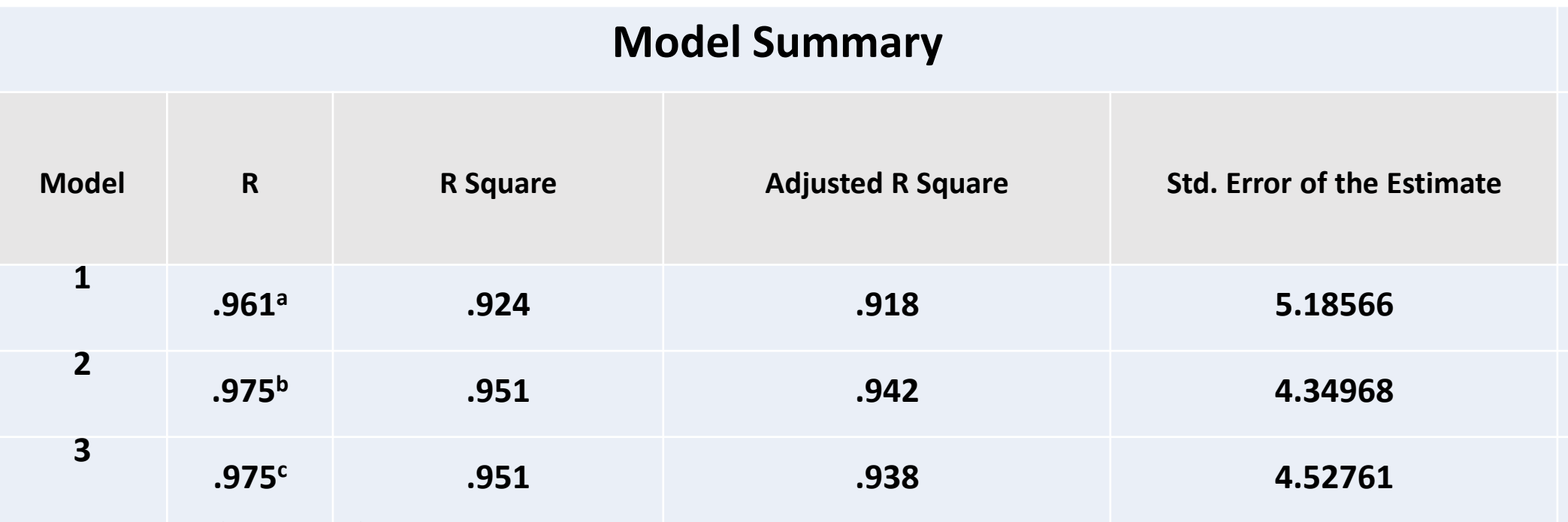

a. Predictors: (Constant), Price

b. Predictors: (Constant), Price, Incom

c. Predictors: (Constant) سعر السلعة البديلة, Price, Incom,

**-3-5 قراءةًالقيمًوالحكمًعلىًالجودةًاإلحصائيةًألنموذجًاالعتمادً المتعدد من المعلومات في جدول ملخص الارتباط Model Summary** 

**أ- قوة عالقة االرتباط الكلي )R )بين المتنبئات وبين المتغير التابع. ب- اختبار فرض/ فرضيات العدم )0H Hypotheses Null). \* ال توجد عالقة ارتباط دالة إحصائية بين المتغير التابع وبين المتنبئات. ج- الحكم على الجودة اإلحصائية ألنموذج االعتماد المتعدد: \*ما مدى الجودة اإلحصائية لهذا األنموذج؟ \*هل وفق الباحث إلى المتنبئات ذات القدرة التأثيرية على تغير قيمة المتغير التابع؟** 

**نشاطًصفي1ً**

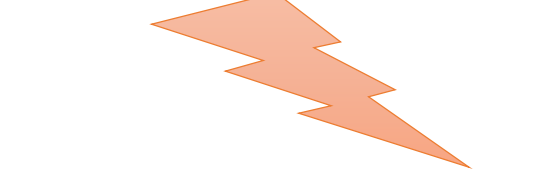

## • **المطلوب اجراء نفس النشاط الذي تم عرضه في الشريحة السابقة رقم ،14 أي أن المقصود تطبيق هذه االختبارات التي وردت في الفقرات أ، ب، ج على مخرجات كل من:**

## **\* جدول** ANOVA

**\* جدول معامالت االعتماد المتعدد** Coefficients

0\_ ٤ ـ جدول تحليل التباين الأحادي ANOVA

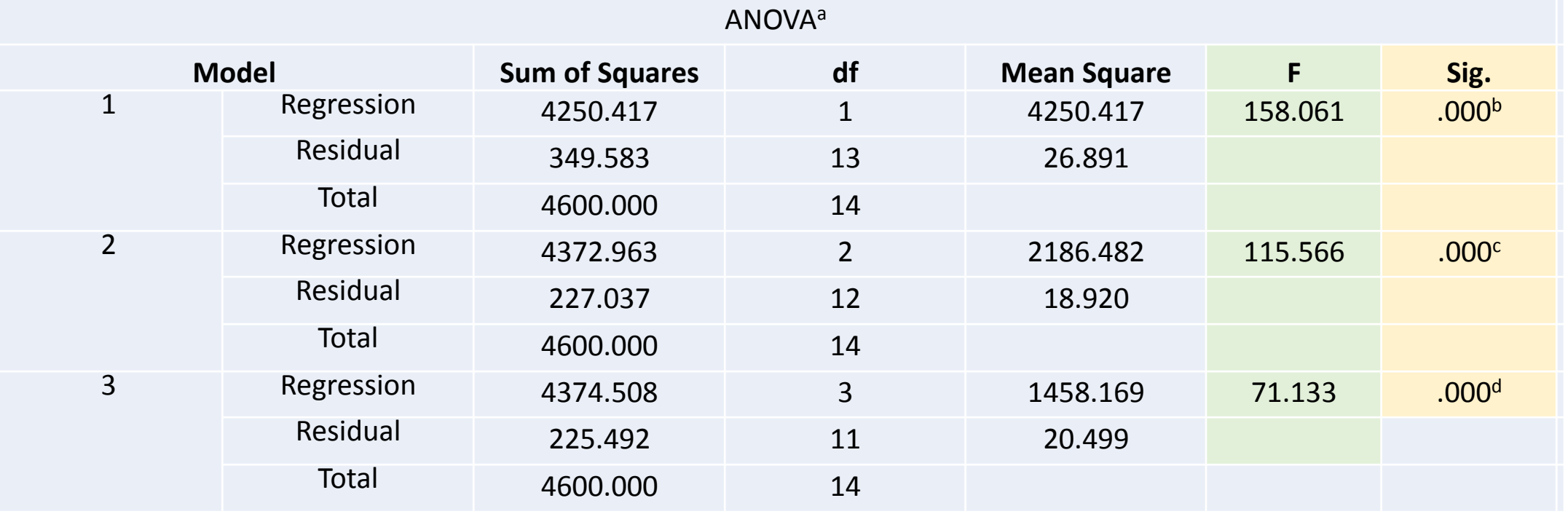

a. Dependent Variable: Quantity

b. Predictors: (Constant), Price

c. Predictors: (Constant), Price, Incom

لسعر السلعة البديلة d. Predictors: (Constant), Price, Incom,

**نشاطًصفي1ً )**ANOVA**)**

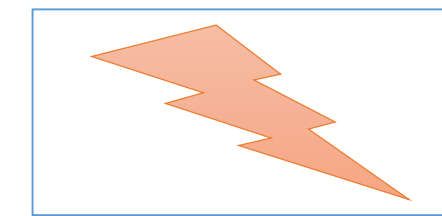

(أ)- التغير في قيمة اختبار (F) بالزيادة أو النقصان تبعاً لقوة تأثير المتنبئ الذي يتم إدخاله كل مرة في انموذج الاعتماد المتعدد.

**\* تراجعت بصفة عامة قيمة اختبار ف في كل مرة يتم فيها إضافة متنبئ جديد. \* بلغت قيمتها في األنموذج األول 158.061 حيث تم إدخال السعر فقط.**

**\* نقصت قيمة االختبار فبلغت 115.566 نتيجة إدخال المتنبئ دخل المستهلك.**

\* نقصت قيم الاختبار أكثر بعد إدخال المتنبئ الأخير وهو سعر السلعة البديلة للسلعة الأولى إذ بلغت ١٣٣. ٧١.

**)ب(- قيمة الداللة اإلحصائية لقيمة اختبار )F)**

\* الملاجِظة العامة التي يمكن استنتاجها بعد فحص قيمة اختبار ف في النماذج الثلاثة أنها حافظت على قوتها التي بلغت قيمها **0.000 أي أنها أقل من 0.0001**

\* أن سعر السلعة هو متنبئ أو تأثير قوي على تغير كمية الطلب على هذه السلعة، وأن تأثيره أقوى من تأثير المتنبئين الآخرين وهما **دخل المستهلك وسعر السلعة البديلة.**

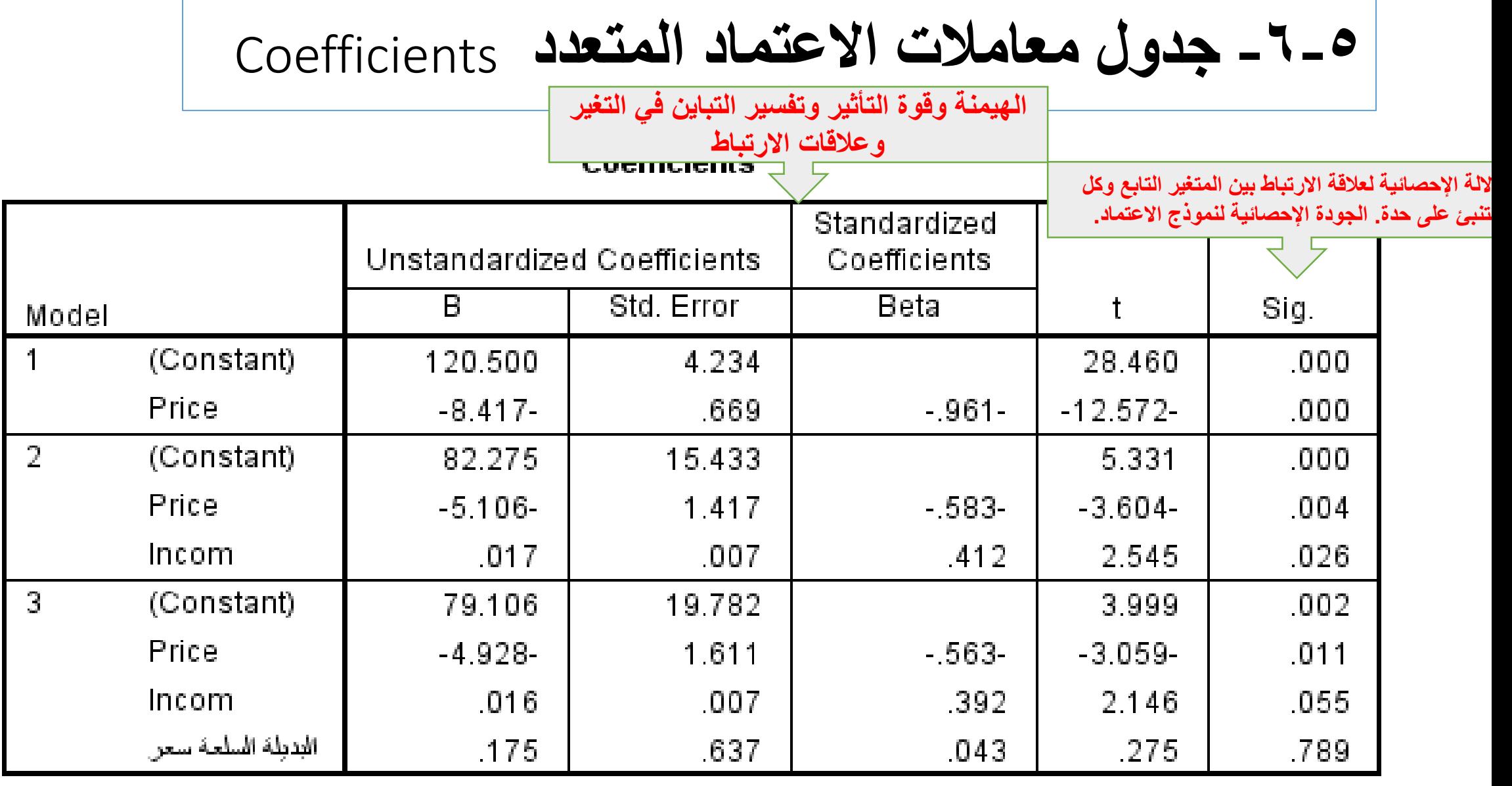

a. Dependent Variable: Quantity

**نشاطًصفي2 قراءةًقيمً**Beta

**.1 المطلوب استخدام قيم بيتا )Beta )في اختبار الجودة اإلحصائية لنموذج االعتماد المتعدد: هل انموذج االعتماد المتعدد ذو جودة إحصائية ومفسر لتغير ظاهرة الطلب؟ .2 كم بلغت قيمة تفسير التباين داخل قيمة المتغير المعتمد )%( بفعل تأثير كل متنبئ على حده. .3 كم بلغ مقدار التباين في قيمة المتغير التابع بفعل تأثير كل واحد من هذه المتنبئات الثالثة؟ .4 من أكثرهم قوة في التأثير وإحداث تغير في قيمة المتغير التابع؟**

**سادسا- إيجادًانموذجًاالعتمادًالمتعددً** 

**-1-6 إيجادًاألنموذج**

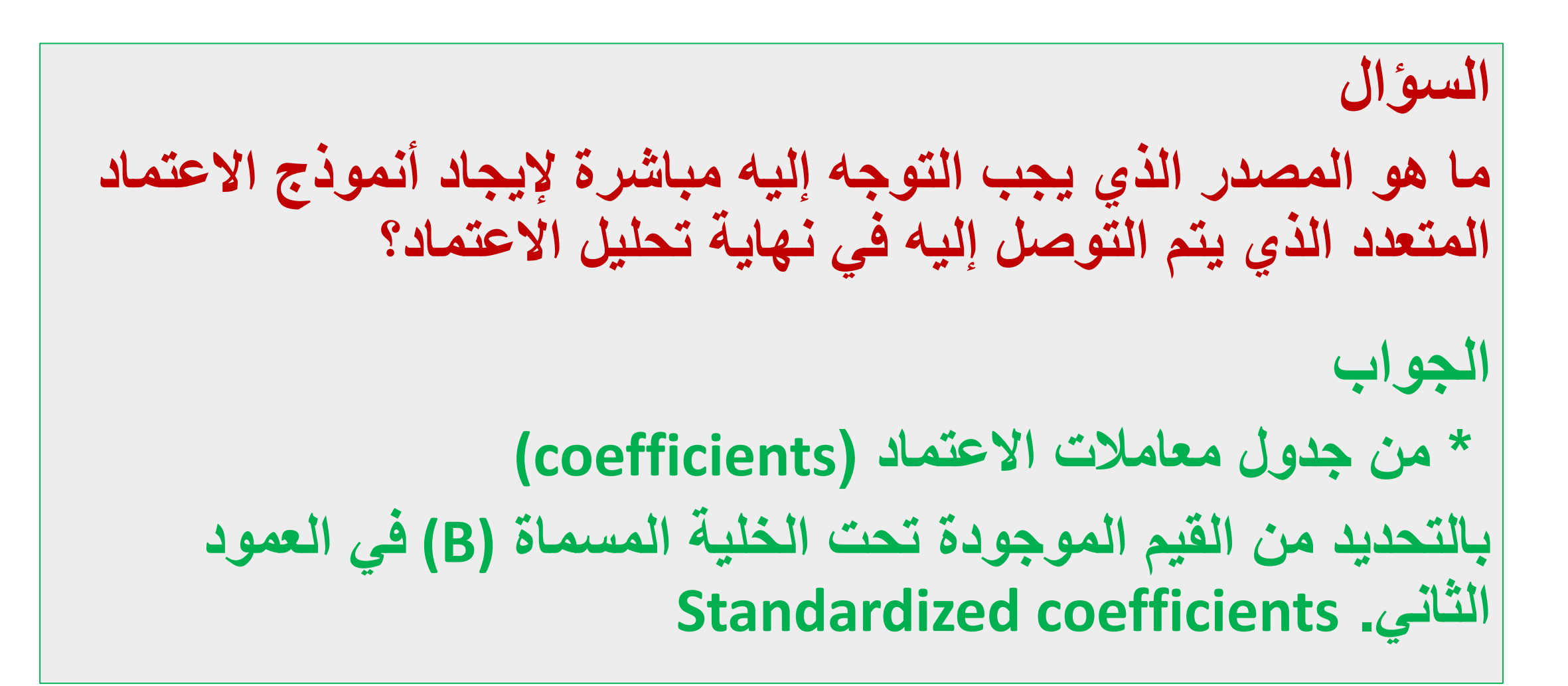

**-2-6 تابعًإيجادًاألنموذج**

- **\* حيث أن إيجاد األنموذج هو تعويض رموز معادلة خط االعتماد المتعدد بقيم معامالت االعتماد وهي:** - **قيمة معامل القطع 0B** - **قيم معامالت االعتماد لجميع المتنبئات كل واحد على حده.**
	- **\* إذن فإن أنموذج التنبؤ بتغير كمية الطلب هو: Ŷ= 79.106 (-4.928 (X1)) + .016(X2) + .175(X3)**

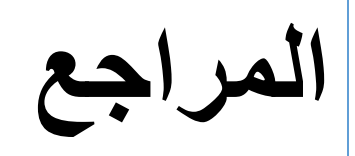

- **1. https://www.stat.nus.edu.sg/~stazjt/teaching/ST2137/lecture/lec%2013.pdfSimple regression. ًتاريخ االسترداد)25/01/1439هـ(ً،األحد09:32ً:م15ً، صفحة.**
- **2. http://www.kck.usm.my/ppsg/statistical\_resources/MLRAyub\_PDF1perpage.pdf, تاريخ االسترداد)25/01/1439هـ(، األحد: 09:49م، 57 صفحة.**
- **3. site.iugaza.edu.ps/mbarbakh/files/2010/02/Regression.doc, ،م10:40 :األحد ،(هـ25/01/1439)االسترداد تاريخ 6 صفحات.**
- **4. https://explorable.com/multiple-regression-analysis. ،م07:43 :األربعاء ،(هـ28/01/1439)االسترداد تاريخ**